## **under excel-**

**股票每日收盘价的历史数据-股识吧**

## excel

 $\qquad \qquad \textrm{excel} \qquad \qquad \textrm{txt}$ excel used " where  $\frac{1}{\sqrt{2\pi}}$  is the contract of the contract of the contract of the contract of the contract of the contract of the contract of the contract of the contract of the contract of the contract of the contract of txt excel

## Excel txt

 $K$  "F1" "  $\qquad$  , where  $\qquad$  ->  $\qquad$  ->  $\qquad$  ->  $\qquad$  +>  $\qquad$  $\begin{minipage}{0.9\linewidth} \begin{tabular}{ll} \multicolumn{2}{c}{\textbf{?}} \end{tabular} & \multicolumn{2}{c}{\textbf{?}} \end{minipage} \begin{minipage}{0.9\linewidth} \begin{tabular}{ll} \multicolumn{2}{c}{\textbf{?}} \end{tabular} & \multicolumn{2}{c}{\textbf{?}} \end{minipage} \begin{minipage}{0.9\linewidth} \end{minipage} \begin{minipage}{0.9\linewidth} \end{minipage} \begin{minipage}{0.9\linewidth} \end{minipage} \begin{minipage}{0.9\linewidth} \end{minipage} \begin{minipage}{0.9$  $\alpha$  explicit  $\alpha$  explicit  $\alpha$  explicit  $\alpha$  explicit  $\alpha$ 

> Excel txt 以同花顺股票软件为例:首先切换到要下载数据的股票K线形态,按"F1"进入"

 $\frac{1}{\sqrt{2}}$ , which is the second tot  $\text{excel}_{\qquad \qquad \text{ax}} \quad \text{txt}, \qquad \qquad \text{ax}}$  $\alpha$  explicit  $\alpha$  explicit  $\alpha$  explicit  $\alpha$  explicit  $\alpha$ 

## excel

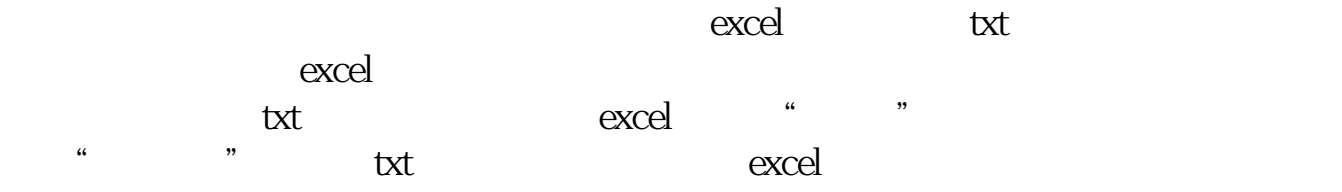

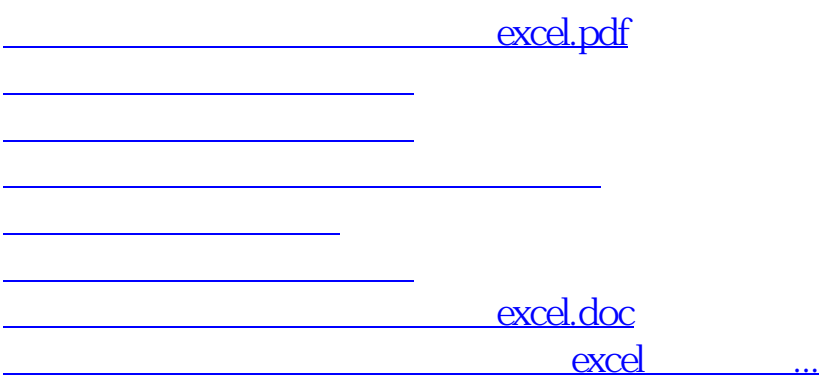

<https://www.gupiaozhishiba.com/read/4838476.html>